**AminetPart**

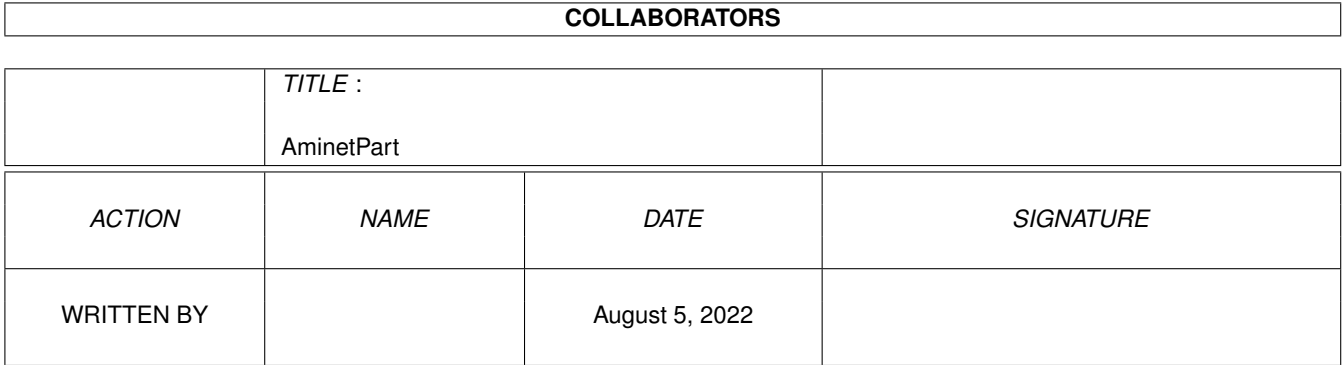

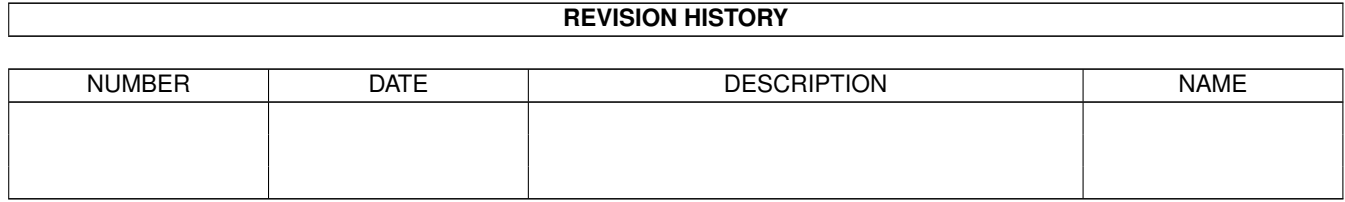

# **Contents**

#### 1 AminetPart [1](#page-3-0) 1.1 Mailing soft . . . . . . . . . . . . . . . . . . . . . . . . . . . . . . . . . . . . . . . . . . . . . . . . . . . . . . [1](#page-3-1)

### <span id="page-3-0"></span>**Chapter 1**

## **AminetPart**

### <span id="page-3-1"></span>**1.1 Mailing soft**

Click name to unpack, description to read the readme or get help

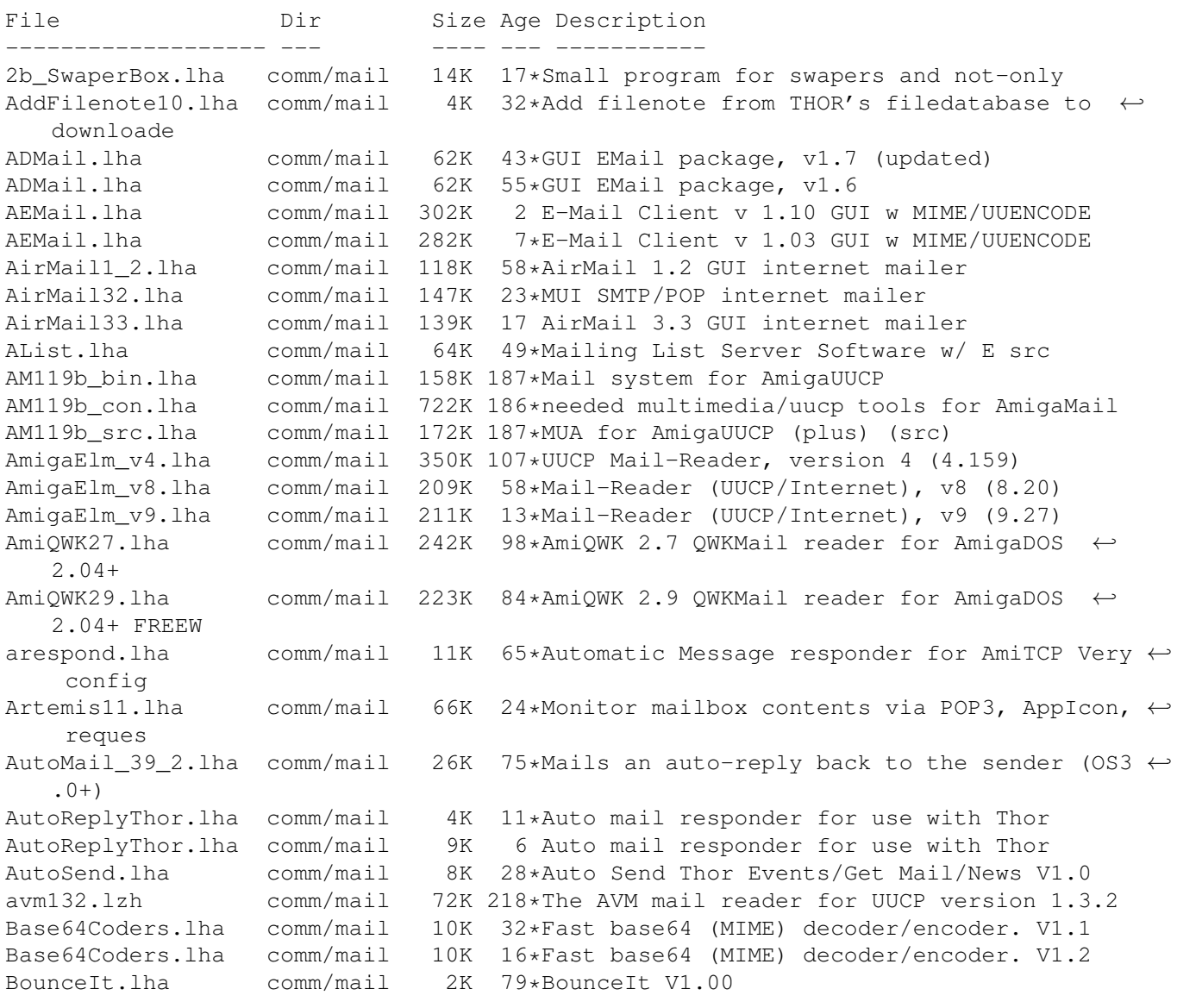

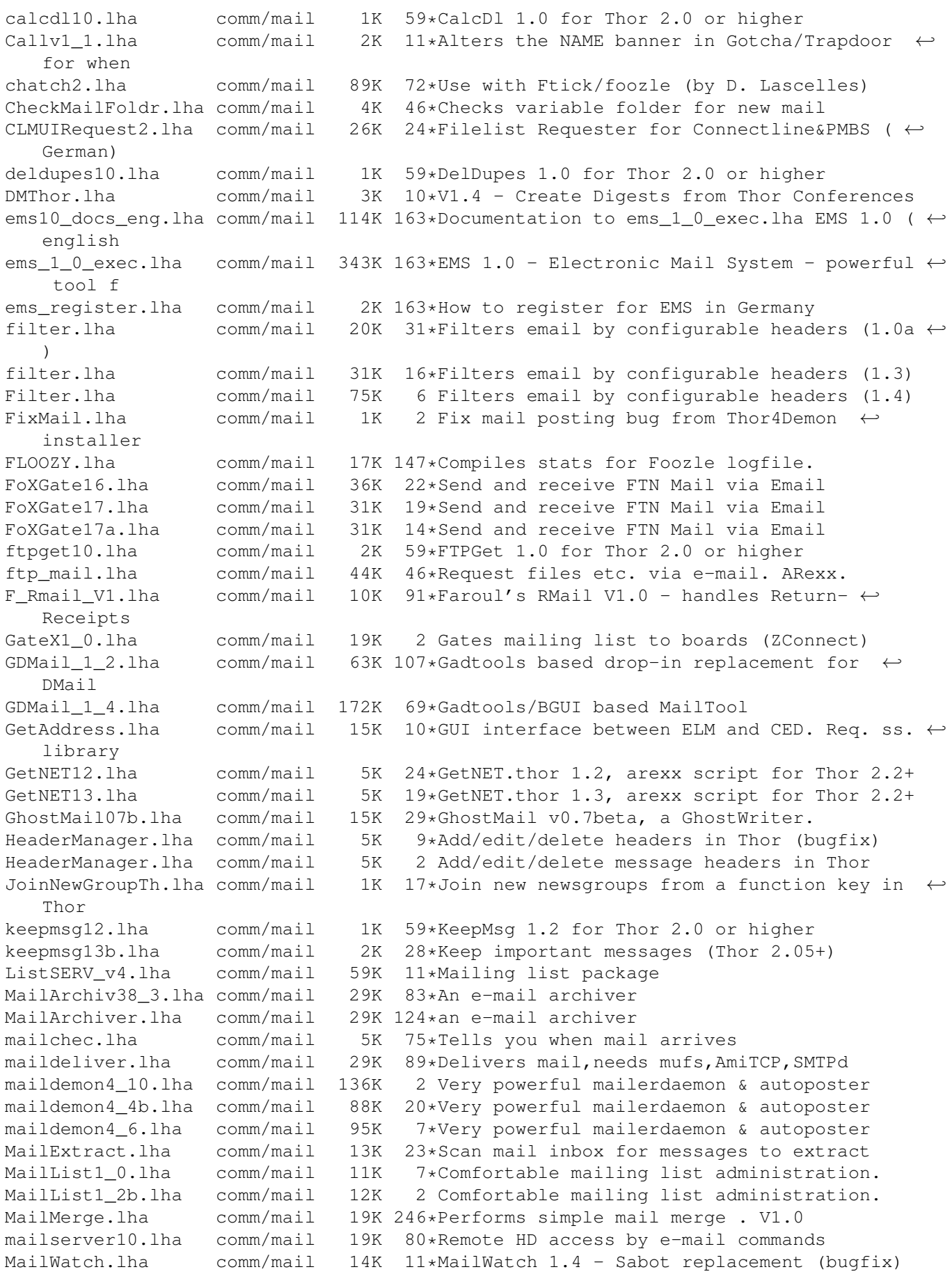

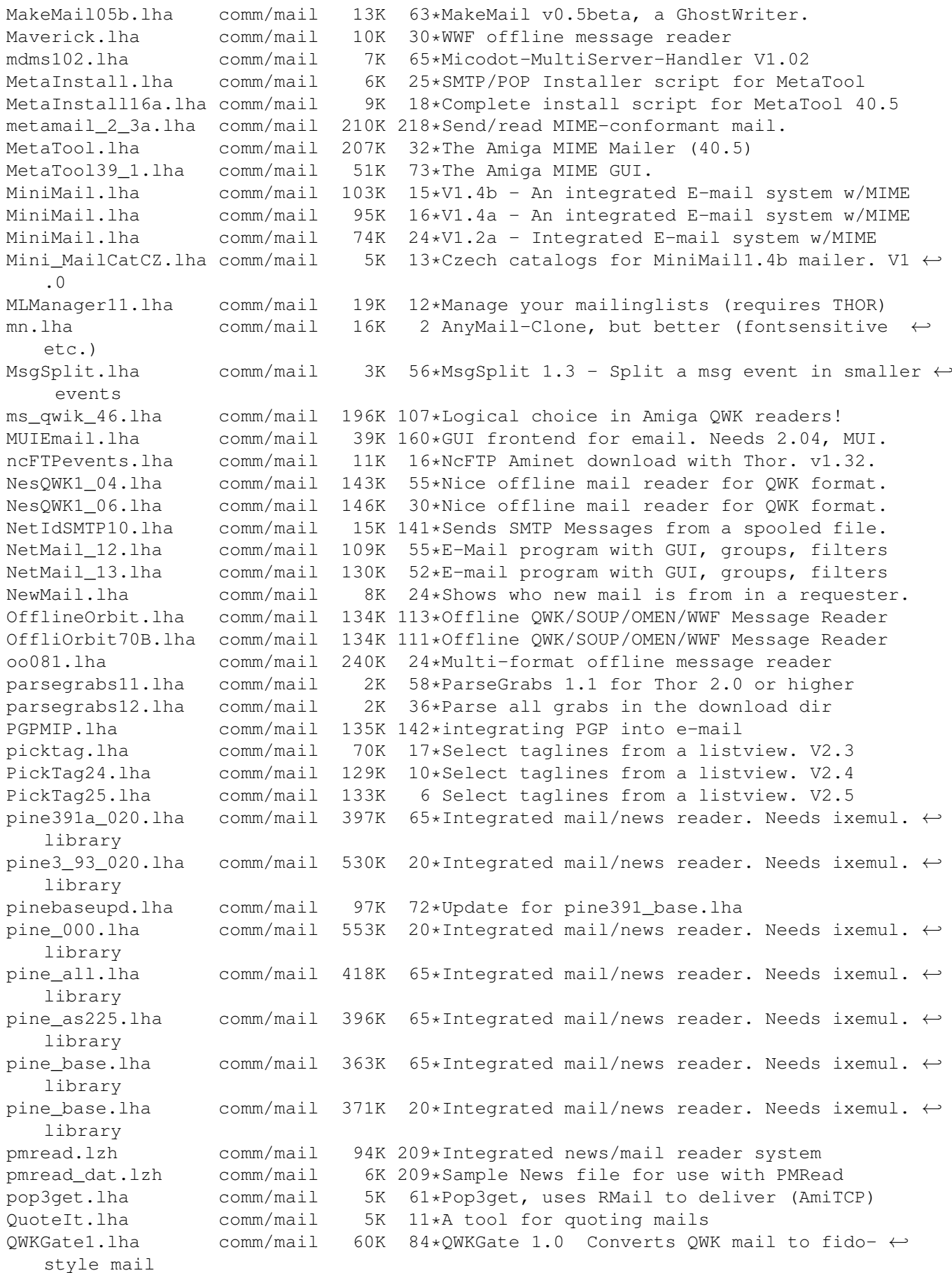

q\_blue20.lha comm/mail 329K 75\*QWK Reader, Q-Blue 2.0 Demo RandoSig.lha comm/mail 9K 110\*Create random sentences/signatures. randtag.lha comm/mail 26K 66\*Tag generator for any mailer that spawns an  $\leftrightarrow$ editor remail.lha comm/mail 25K 28\*Edit emails after sending easily(v1.2)<br>RHMail.lha comm/mail 3K 8\*Enables vou to Re-Hash mail items, V1.  $comm/mail$  3K 8\*Enables you to Re-Hash mail items, V1.08 ← Evaluatio RHMail101.lha comm/mail 3K 20\*Enables you to Re-Hash mail items rmail.lha comm/mail 19K 55\*Rmail replacement for AmiTCP smtpd<br>RTag11i.lha comm/mail 27K 55\*Tag generator for any mailer that RTag11i.lha comm/mail 27K 55\*Tag generator for any mailer that spawns an ← editor SendEvents.lha comm/mail 15K 10\*Send Thor Events/Get News/FTP V1.7 SendEvents.lha comm/mail 11K 28\*Send Thor Events/Get News V1.5<br>SendMail rxJD.lzh comm/mail 4K 46\*ARexx version of SendMail prog 4K 46\*ARexx version of SendMail program V1.6 SendMail\_rxJD.lzh comm/mail 3K 93\*ARexx version of SendMail program ShowEvent12.lha comm/mail 1K 19\*ShowEvent.thor 1.2, arexx script for Thor  $\leftarrow$  $2.2+$ SLs\_Request243.lha comm/mail 7K 32\*Request archives with MicroDot, ARexx  $\leftrightarrow$ script smail2.lha comm/mail 207K 92\*Smail Version 2.0 smailsr2.lha comm/mail 156K 150\*Smail V2.0 sources smiletag.lha comm/mail 51K 76\*Adds :-) etc as taglines For Spot etc. sortmail.lha comm/mail 44K 18\*Process incoming mail with Thor. v3.1 sortmail.lha comm/mail 52K 8\*Process incoming mail with Thor. v3.3 sortmail.lha comm/mail 52K 6 Process incoming mail with Thor. v3.31 sortmail21b.lha comm/mail 21K 58\*SortMail 2.1b for Thor 2.0 or higher sortmail23a.lha comm/mail 22K 28\*Sort incoming email with Thor 2.1+ spluu\_116\_beta.lha comm/mail 20K 154\*File EMail/Splitter with UUCP and LhA  $\leftrightarrow$ functionalit SpreadMail10.lha comm/mail 26K 20\*Use YAM (other?) without a POP3-Server SuperMailBox.lha comm/mail 35K 33\*SMB v1.0 Email notification<br>thor21 bbs.lha comm/mail 70K 57\*BBS archive for THOR 2.1 (0) thor21 bbs.lha comm/mail 70K 57\*BBS archive for THOR 2.1 (OWK/FIDO/BLUE/  $\leftrightarrow$ ABBS/MBBS/ thor21\_inet.lha comm/mail 77K 56\*Internet archive for THOR 2.1 (TCP/SOUP/ ← UUCP) thor21\_main.lha comm/mail 774K 57\*Offline Reader for BBS/Internet usage, main ← archiv thor231u.lha comm/mail 205K 19 Update for THOR 2.3 (bugfix) thor23\_bbs.lha comm/mail 74K 20\*BBS archive for THOR 2.3 (QWK/FIDO/BLUE/  $\leftrightarrow$ ABBS/MBBS/ thor23 demon.lha comm/mail 19K 11\*To install Thor for a Demon Internet  $\leftrightarrow$ Services acco thor23 inet.lha comm/mail 203K 20 Internet archive for THOR 2.3 (TCP/SOUP/  $\leftrightarrow$ UUCP) thor23\_main.lha comm/mail 911K 20 Offline reader, main archive (required) thorfranc.lha comm/mail 55K 42\*French catalog v1.01 for Thor 2.22 ThorFTP.lha comm/mail 2K 17\*FTP by Email with Thor (V1.1) ThorFTPMail.lha comm/mail 4K 9\*Send FTPMail From Within Thor.<br>ThorGer2 31.lha comm/mail 15K 12\*Revised German locales for THC comm/mail 15K 12\*Revised German locales for THOR 2.31 thormain.lha comm/mail 790K 42\*Offline reader, main archive (required)<br>ThorNLcatalogs.lha comm/mail 12K 14\*Dutch catalogs 1.4 for Thor 2.31 ThorNLcatalogs.lha comm/mail 12K 14\*Dutch catalogs 1.4 for Thor 2.31<br>ThorNLcatalogs.lha comm/mail 11K 24\*Dutch catalogs 1.2 for Thor 2.22 ThorNLcatalogs.lha comm/mail 11K 24\*Dutch catalogs 1.2 for Thor 2.22 comm/mail 79K 42\*BBS archive for THOR 2.22 (QWK/FIDO/BLUE/ ← ABBS/MBBS thor inet.lha comm/mail 81K 43\*Internet archive for THOR 2.22 (TCP/SOUP/  $\leftrightarrow$ UUCP)

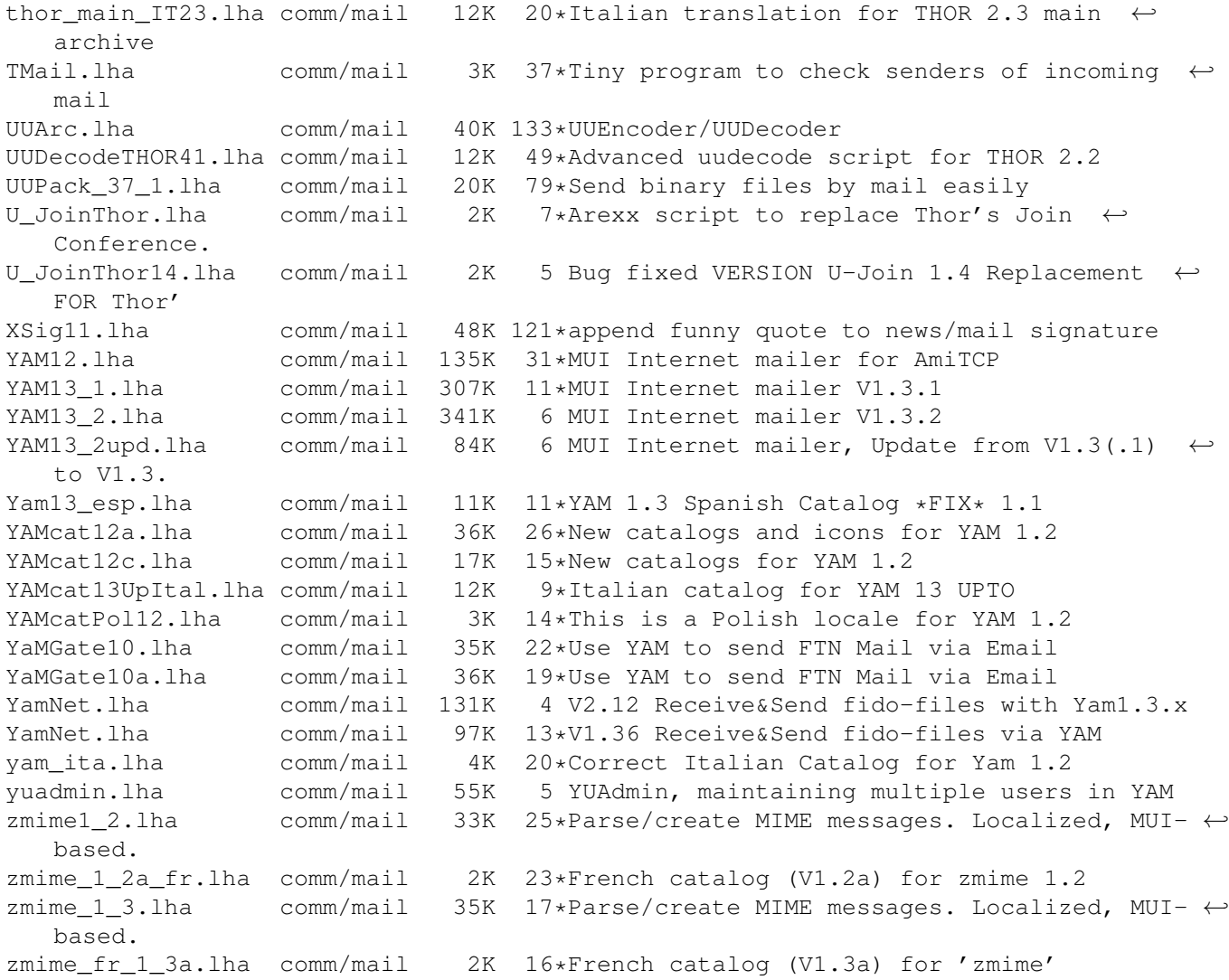